# [\(/Default.aspx\)](https://comprar.gob.ar/Default.aspx)

Proceso  $\sim$  Solicitud De Contratación  $\sim$  Documento Contractual  $\sim$  Acuerdo Marco  $\sim$ 

Otras Consultas

 $\triangle$  MIRIAM MENDEZ  $\sim$ 

Jueves 11 de Noviembre, **11:00:37**

# Ver documento contractual

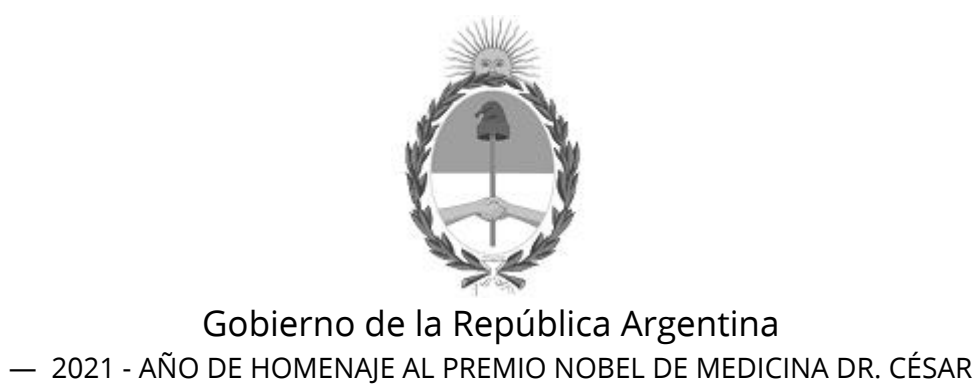

MILSTEIN

# Datos de la Orden de compra

**Número Orden de compra:**

75-1087-OC21

## **Tipo:**

Original

## **Descripción:**

Orden de compra generada por Proceso Nº 75-0003-LPU21

## **Ejercicio:**

2021

#### **Fecha autorización:**

11/11/2021

#### **Fecha perfeccionamiento:**

11/11/2021

## **Fecha inicio:**

11/11/2021

#### **Fecha finalización:**

17/05/2022

## **Duración del contrato:**

150 Día/s hábil/es a partir del Inicio del documento contractual

## Datos del proceso

## **Número expediente:**

EX-2021-90886730- -APN-SA#INA

## **Número procedimiento:**

75-0003-LPU21

#### **Tipo:**

Bienes

## **Modalidad:**

Sin modalidad

**Clase:** SERV. PROFESIONAL Y COMERCIAL

#### **Encuadre legal:**

Decreto N°1030/2016 Art.10

## **Número acto administrativo de adjudicación:**

RS-2021-105616173-APN-INA#MOP

# Datos Comprador

## **Servicio Administrativo Financiero:**

108 - Instituto Nacional del Agua

## **Unidad Ejecutora:**

75 - Instituto Nacional del Agua - Departamente Compras

## **Oficina de compra:**

75 - Instituto Nacional del Agua - Departamente Compras

## **Domicilio:**

Autop Ezeiza-Cañuelas - Tramo J.Newery Km. 1, 620 CP. 1804, Ezeiza, Buenos Aires

## **Código postal:**

No definido

## **Provincia:**

**Teléfono:**

4480-4500 2282

## **Email:**

compras@ina.gob.ar

## Datos adjudicatario

**Razón social:**

TRANSPORTE PERSONAL S.A

## **Número ente:**

23857

## **Número CUIT/CUIL/NIT:**

30-68298762-2

## **IVA:**

No definido

## **Domicilio:**

LIMA 711, piso N° 5º

## **Código postal:**

C1073AAO

## **Localidad:**

Ciudad Autónoma de Buenos Aires

#### **Provincia:**

Ciudad Autónoma de Buenos Aires

## **Teléfono:**

00541143834454

## **Fax:**

00541143835123

## **Email:**

mbarone@tiendaleon.com.ar

## Detalle del Documento Contractual

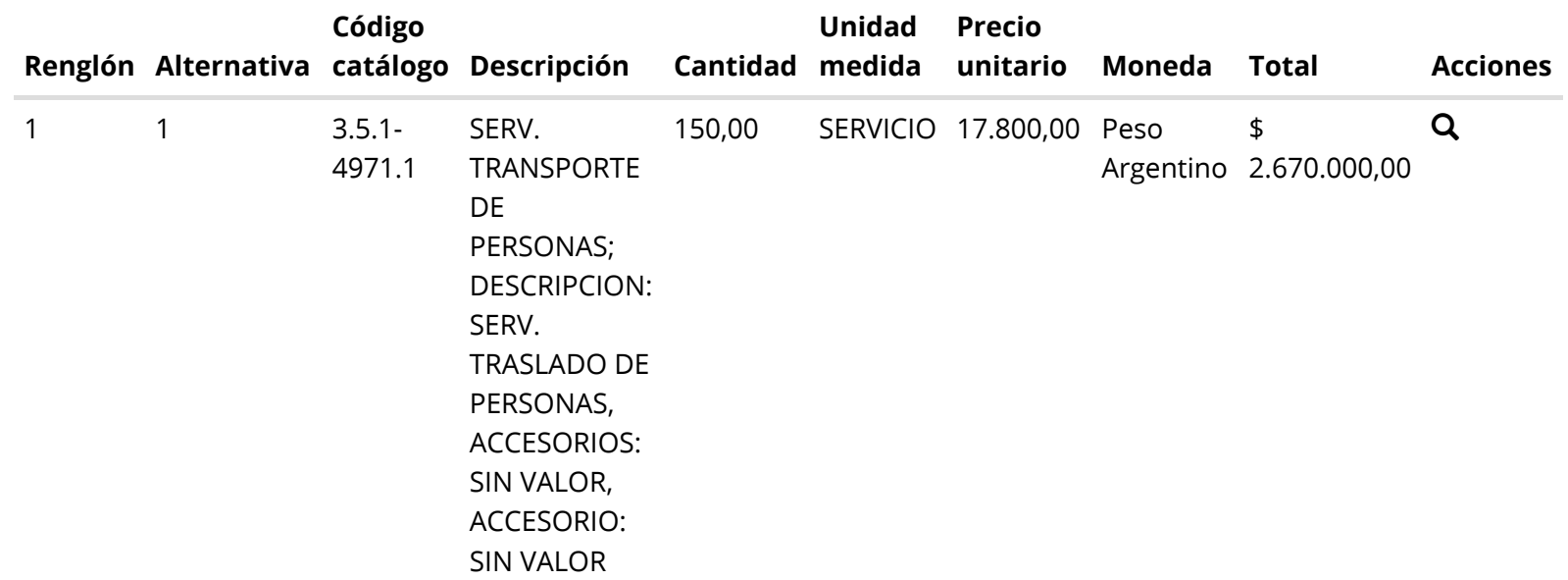

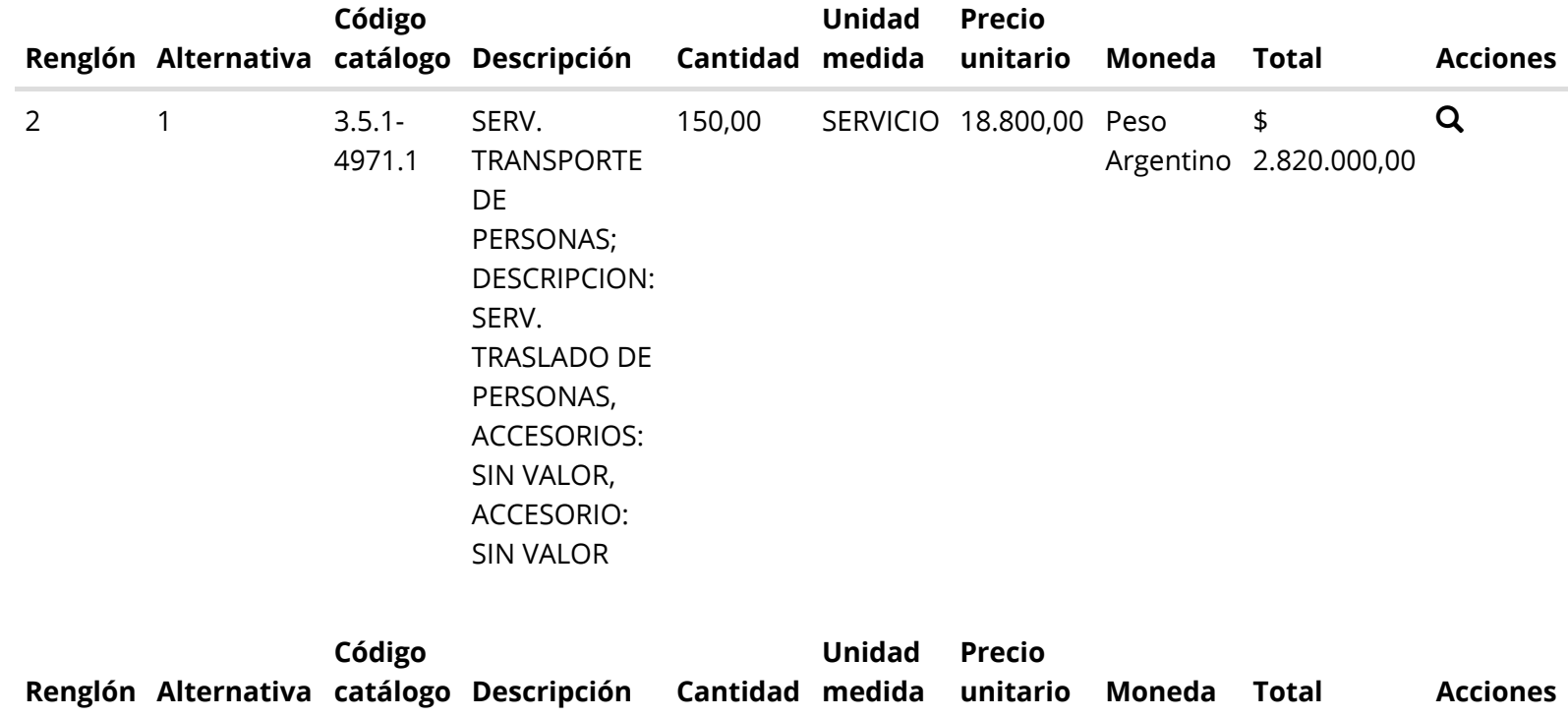

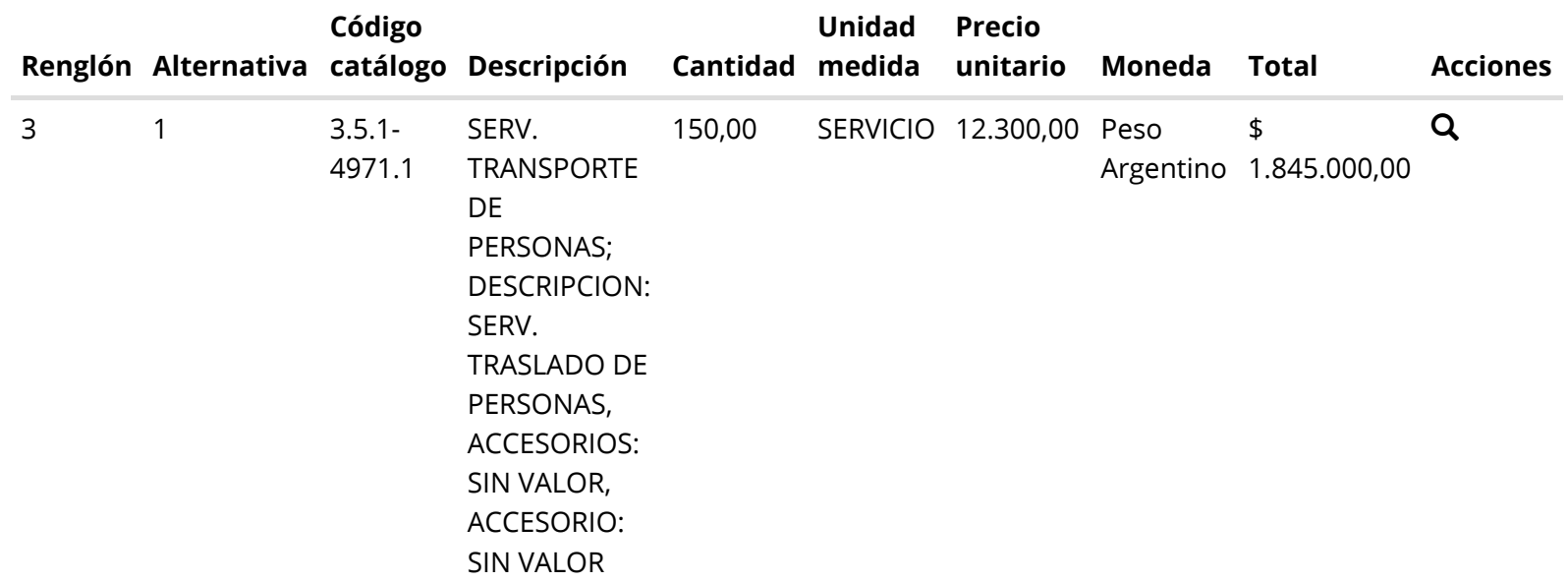

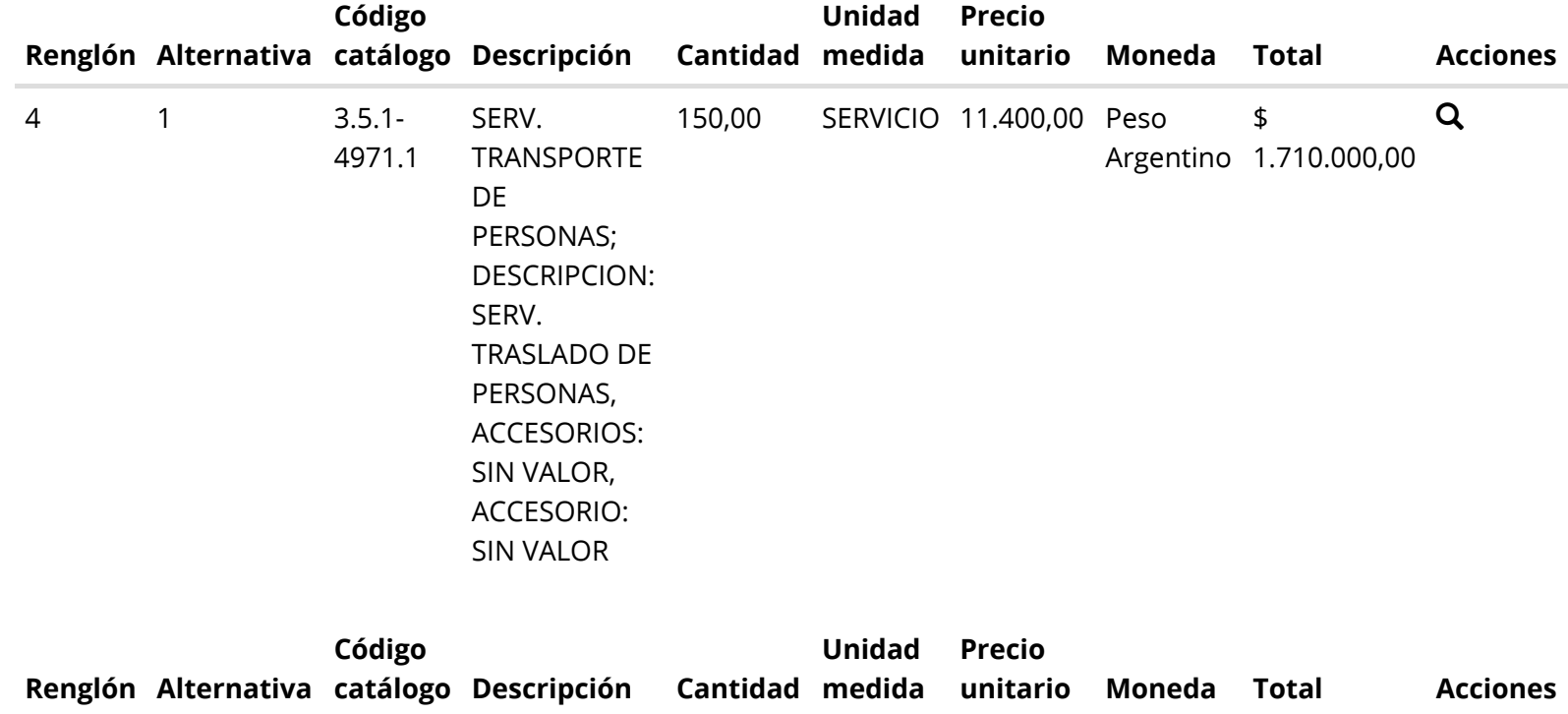

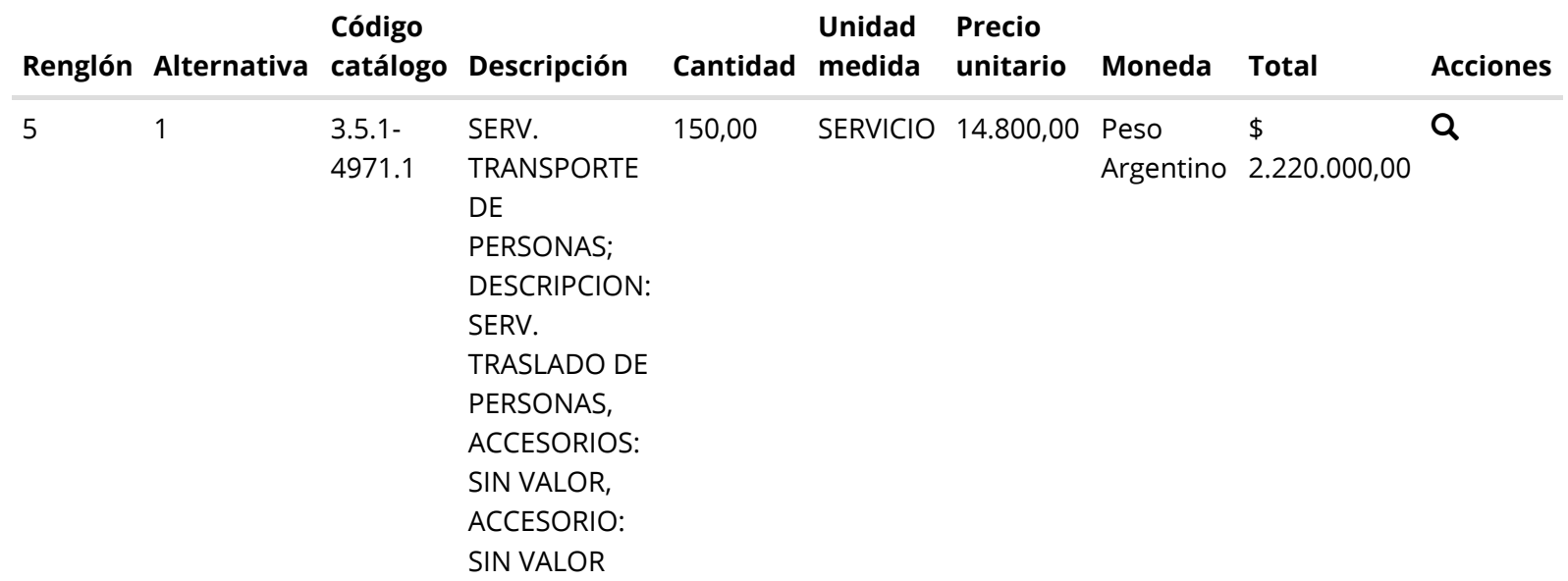

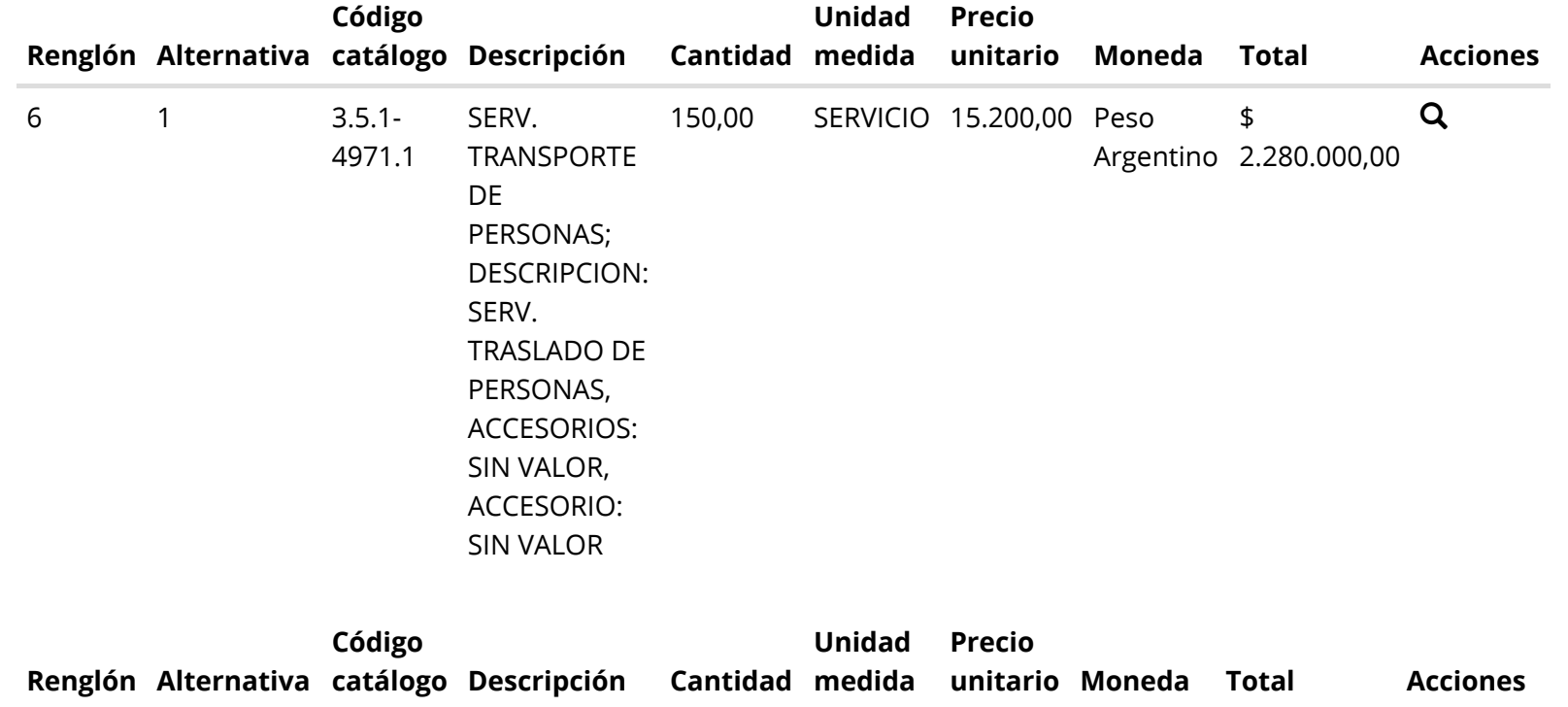

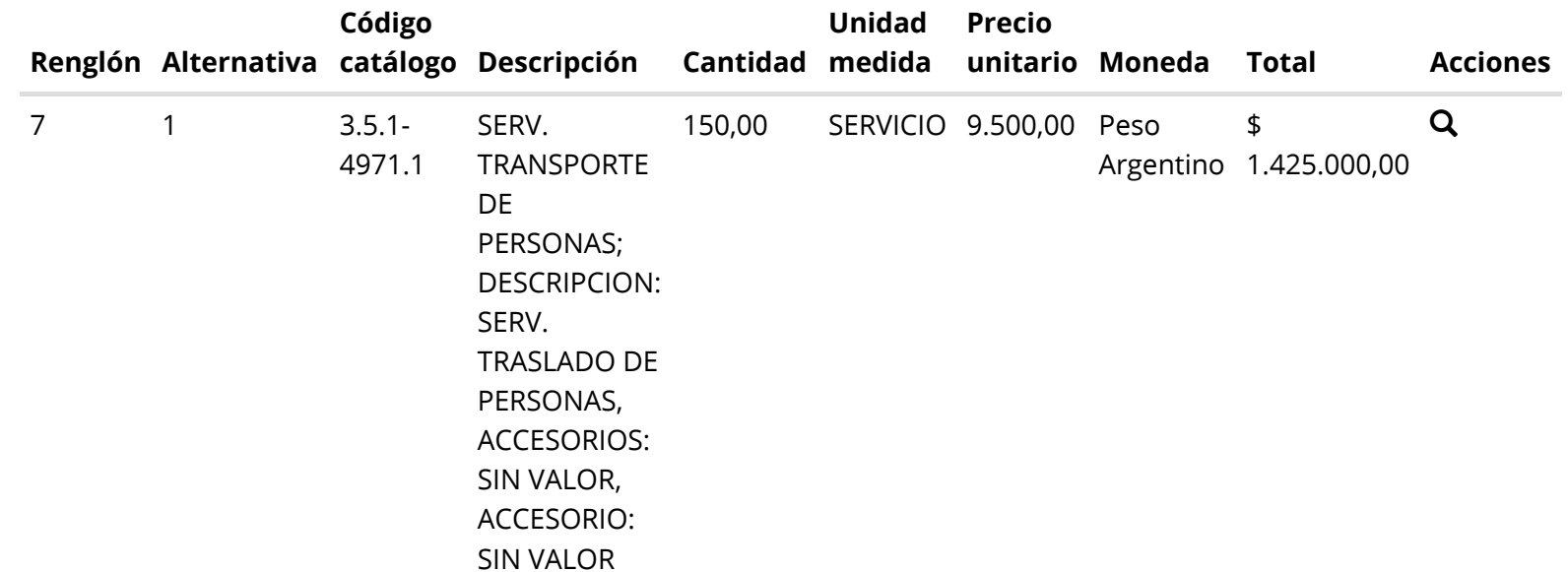

## Total documento contractual

Importe total

14.970.000,00

Importe bonificado

0,00

Importe neto

14.970.000,00

Moneda

Peso Argentino

# Detalle de entrega

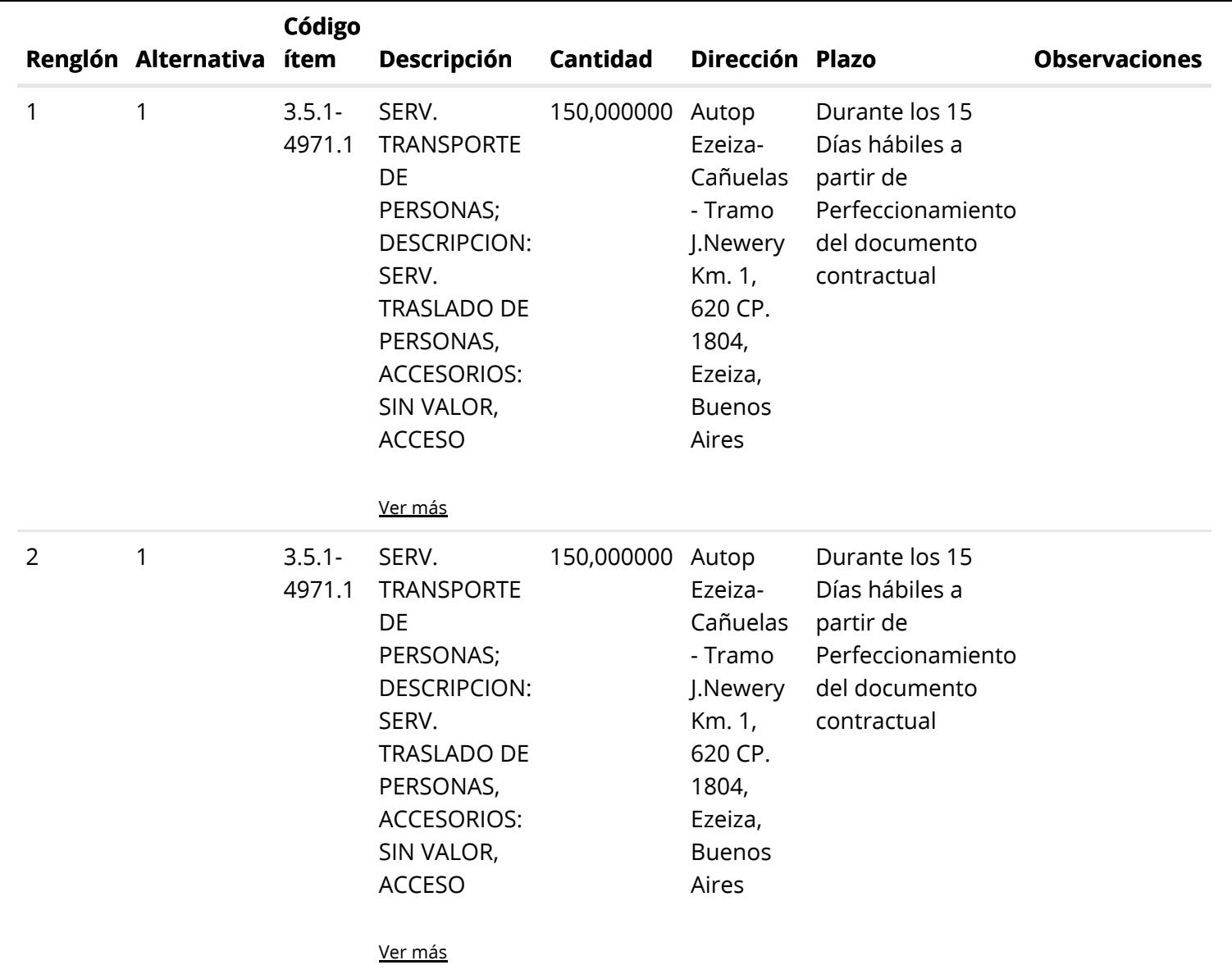

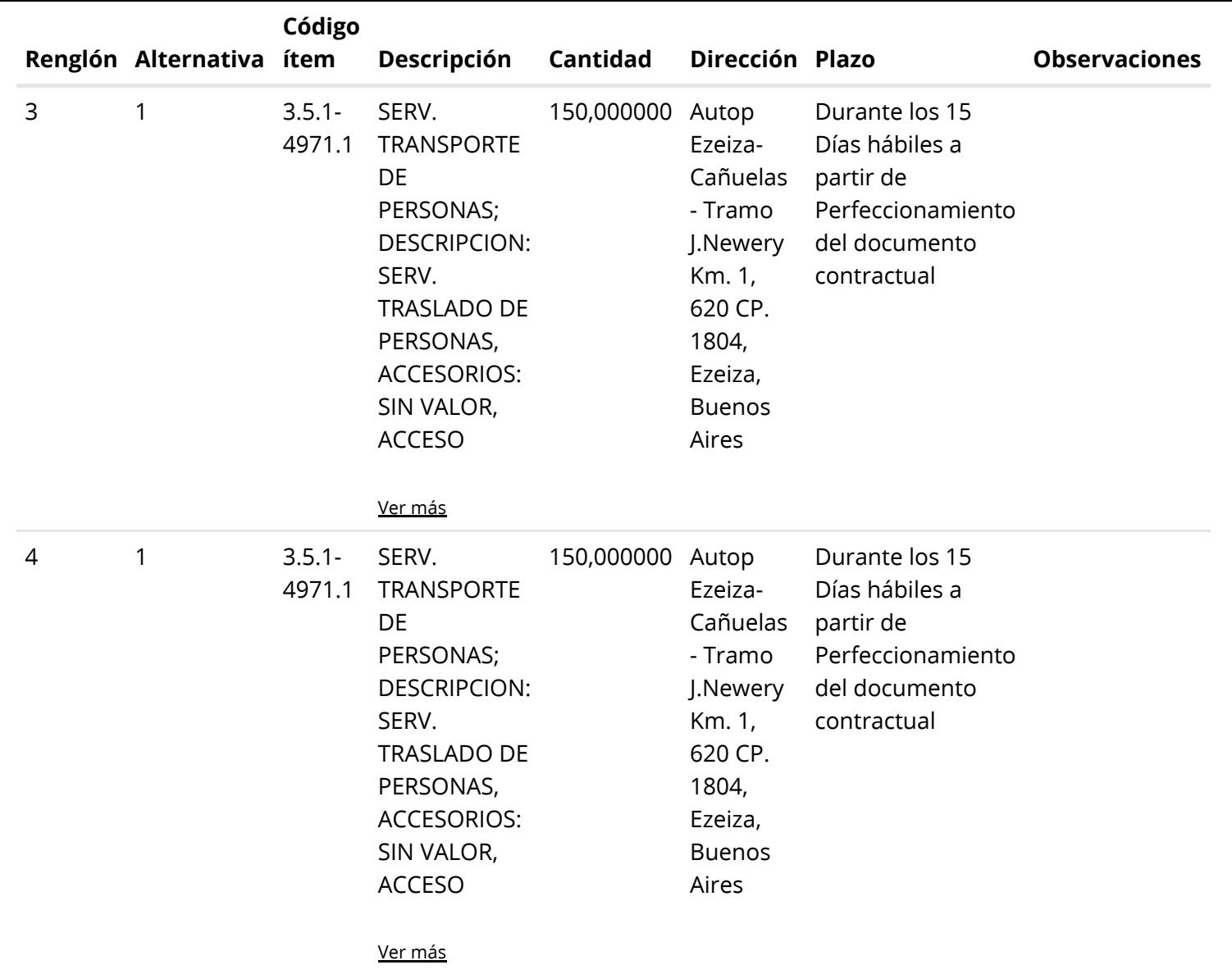

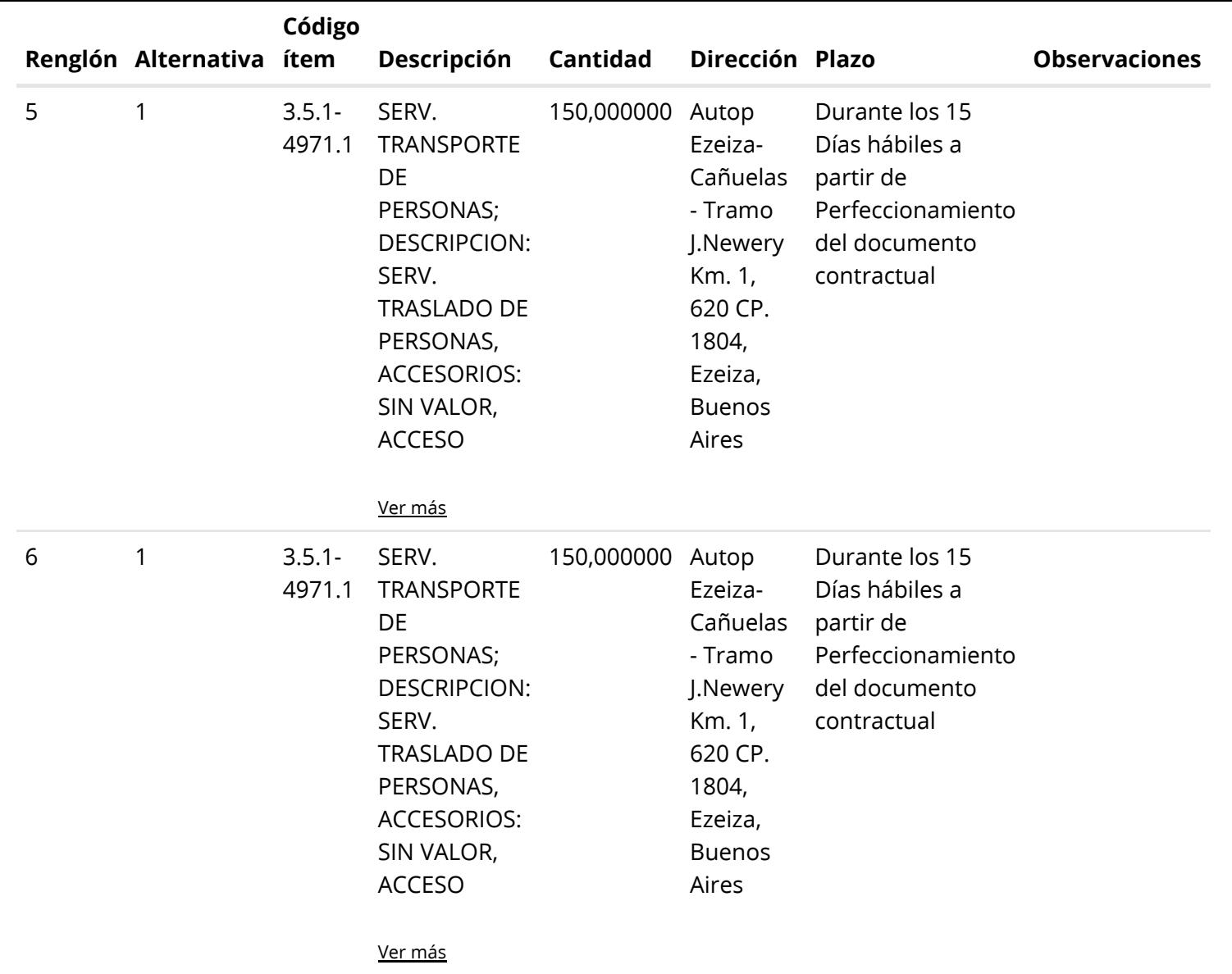

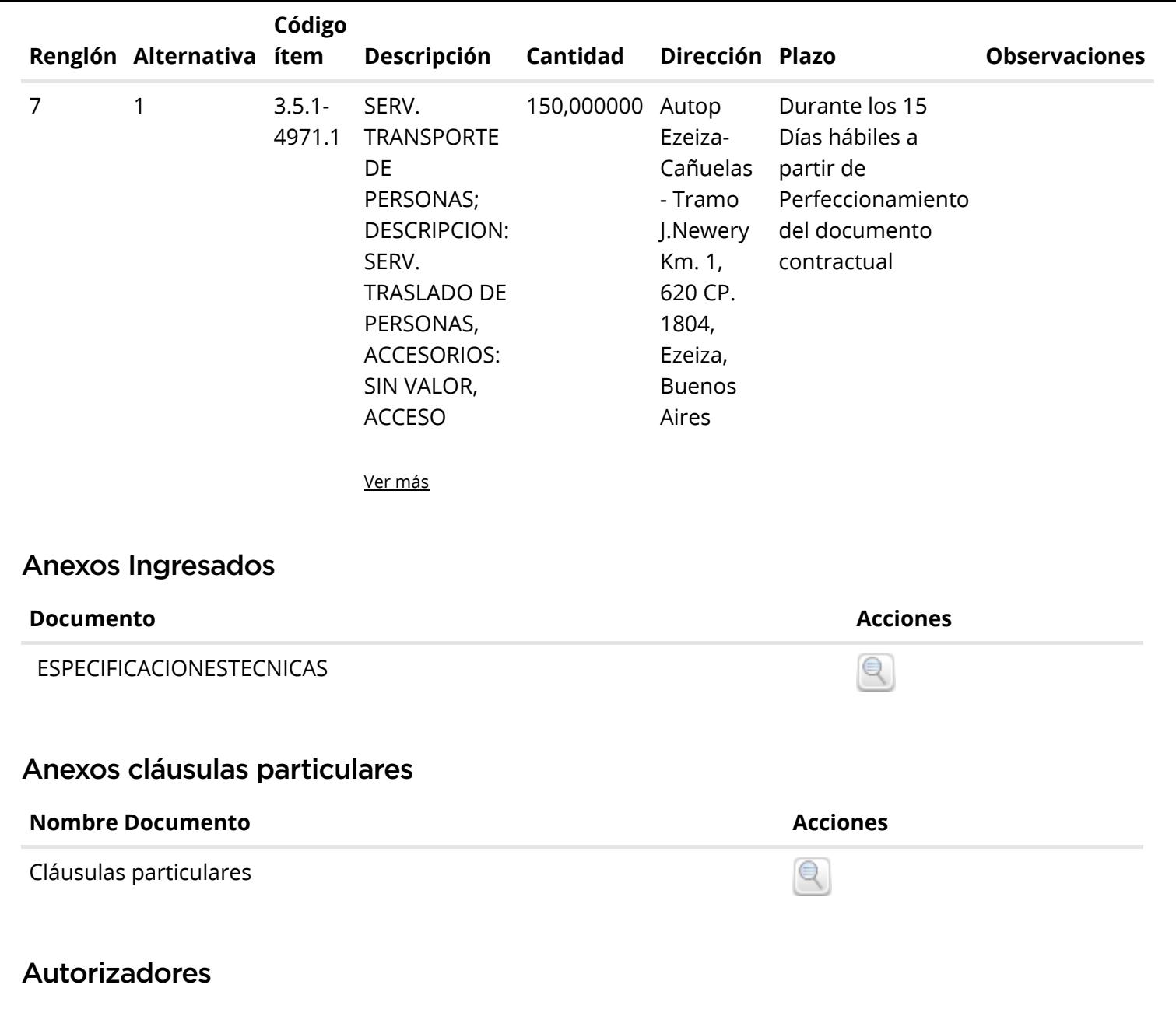

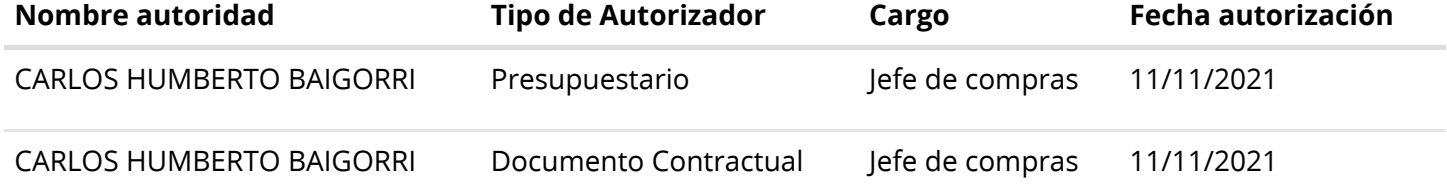

# Resumen solicitudes de ampliación

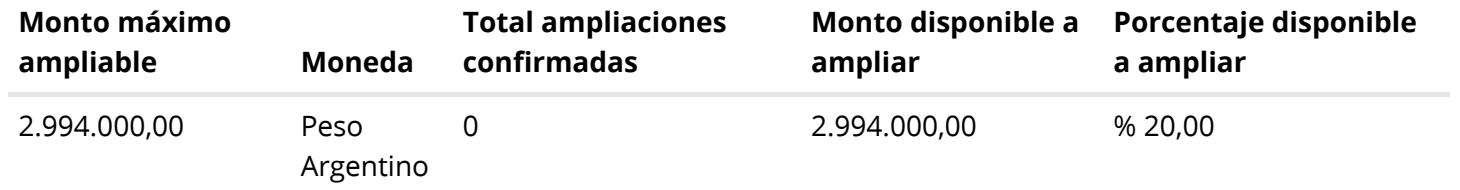

# Resumen solicitudes de disminución

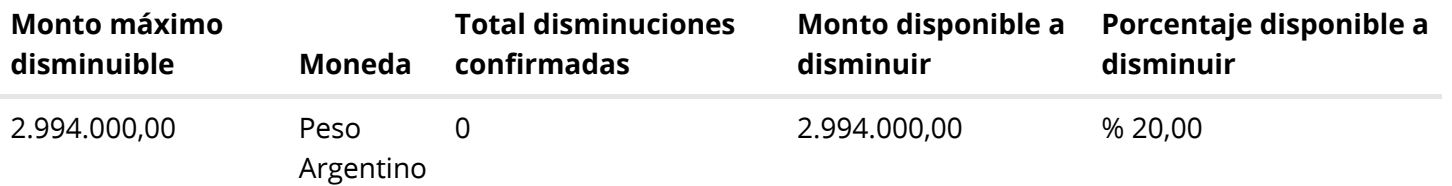

# Resumen solicitudes de prórroga

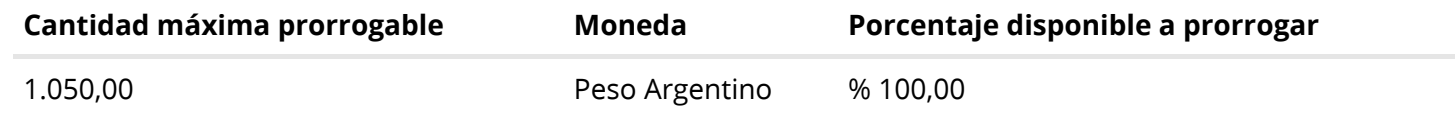

[Volver](javascript:__doPostBack() [Imprimir](javascript:__doPostBack()

# [\(../Default.aspx\)](https://comprar.gob.ar/Default.aspx)

[\(http://www.argentina.gob.ar/modernizacion\)](http://www.argentina.gob.ar/modernizacion)

[\(http://www.argentina.gob.ar/modernizacion\)](http://www.argentina.gob.ar/modernizacion)

## Oficina Nacional de Contrataciones

# Mesa de ayuda

## Sistema de Información de Proveedores

Envíenos por favor un ticket [aquí \(https://incidencias.innovacion.gob.ar/servicedesk/customer/portal/6\)](https://incidencias.innovacion.gob.ar/servicedesk/customer/portal/6)

## Links externos

[Boletín Oficial de la República Argentina \(https://www.boletinoficial.gob.ar/\)](https://www.boletinoficial.gob.ar/)

[Argentina Compra \(https://www.argentinacompra.gov.ar\)](https://www.argentinacompra.gov.ar/)

[Infoleg \(http://www.infoleg.gob.ar/?page\\_id=91\)](http://www.infoleg.gob.ar/?page_id=91)

[Avisos sobre Navegadores](javascript:__doPostBack() [Términos y Condiciones de Uso](javascript:__doPostBack() [Preguntas Frecuentes](javascript:__doPostBack()

v1.0.778\_COMPRAR

PRDFINMSAPPB08